## **Ausleihe des E-Lastenrades**

- **1.** Öffnen Sie den QR-Code-Scanner in der **chayns** App (rundes Symbol über der Menüleiste) und scannen den QR-Code auf der Tür der Lastenrad-Box.
- **2.** Scrollen Sie auf der Seite Lastenrad-Sharing bis nach unten.
- **3.** Wählen Sie die Lastenrad-Box Ihres Standortes aus und buchen das Lastenrad für die gewünschte Zeit.
- **4.** Klicken Sie in der Menüleiste der **chayns** App (unten) auf "Cards".

Vorab: Laden Sie die **chayns** App kostenlos auf Ihr Smartphone und registrieren Sie sich bei der **chayns** App als Nutzer (Hier müssen Sie u. a. Daten für den Bezahlvorgang hinterlegen.). Scannen Sie dazu den QR-Code auf der Tür der Lastenrad-Box.

- **5.** Es erscheint die Reservierung des E-Lastenrades, klicken Sie diese an.
- **6.** Klicken Sie den Bereich Steuerung an.
- 7. Bestätigen Sie in der Ansicht den "öffnen-Button". Per Bluetooth Signal wird das Schloss der Box entriegelt. Sie können die Tür der Lastenrad-Box nun öffnen.
- **8.** Entfernen Sie das Ladekabel und schieben das Lastenrad aus der Box.
- **9.** Bitte schließen Sie die Tür, nachdem Sie das Lastenrad entnommen haben!

## **Rückgabe des E-Lastenrades**

- **1.** Öffnen Sie die **chayns** App.
- 2. Gehen Sie in der App auf "Cards" und wählen "Lastenrad-Sharing Dülmen" aus.
- 3. Wählen Sie unter Steuerung den "öffnen-Button" und öffnen Sie die Tür der Box.
- **4.** Schieben Sie das Lastenrad zurück in die Box und schließen das Ladekabel an.
- **5.** Laden Sie unter "Buchung beenden" ein Foto mit dem abgestellten Lastenrad hoch und wählen "beenden".
- **6.** Bitte schließen Sie die Tür der Box.

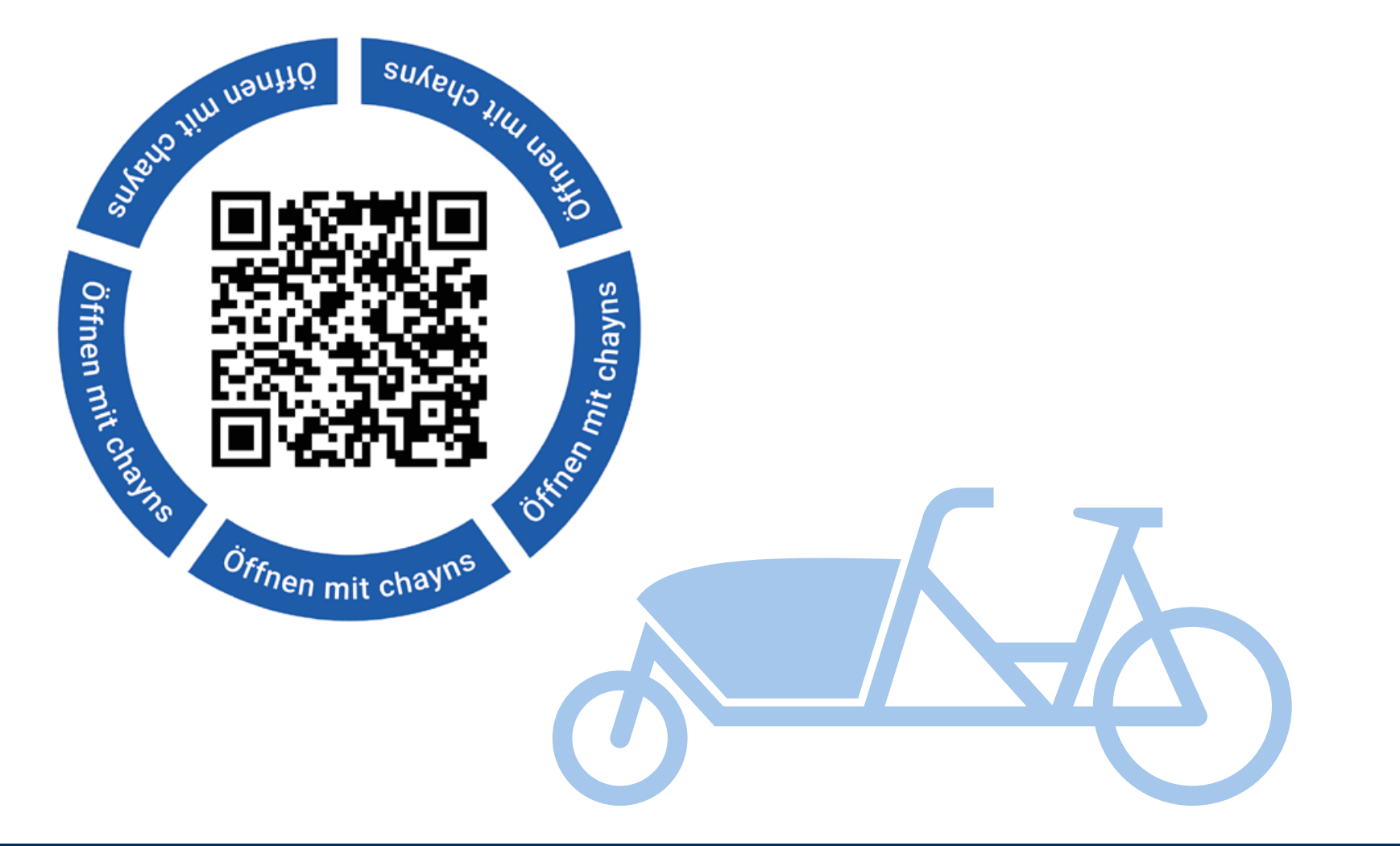

## **Zur Nutzung des E-Lastenrad-Sharings der Stadt Dülmen benötigen Sie die kostenlose Smartphone-App chayns. Die Ausleihgebühr für das Lastenrad beträgt 1,- € pro Stunde.**

**HINWEIS: Je nach Ihren Smartphone-Voreinstellungen kann es sein, dass die chayns App den Zugriff auf Ihren Standort und Bluetooth abfragt. Hier bitte die Erlaubnis erteilen, da Sie das Schloss ansonsten nicht öffnen können!**

**Bitte beachten Sie bei der Ausleihe des E-Lastenrades folgende Hinweise:**

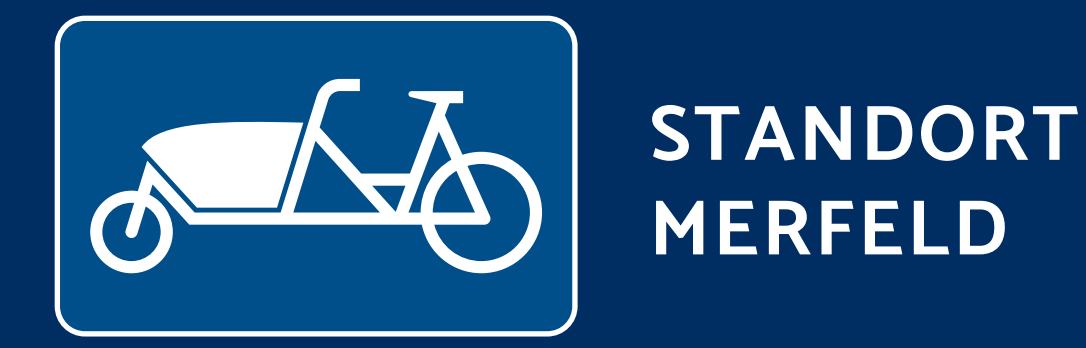

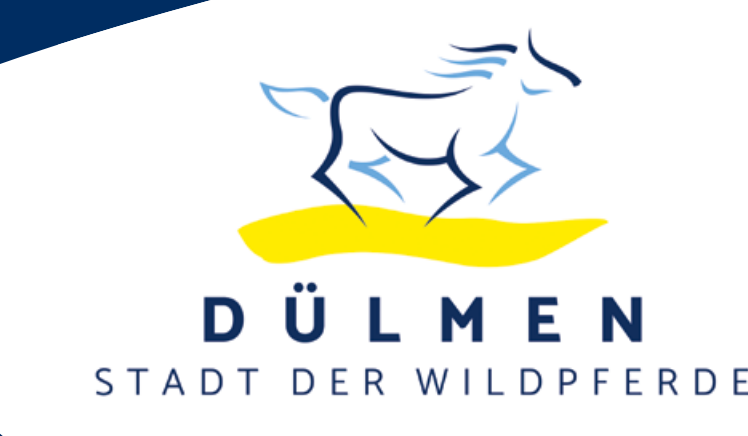